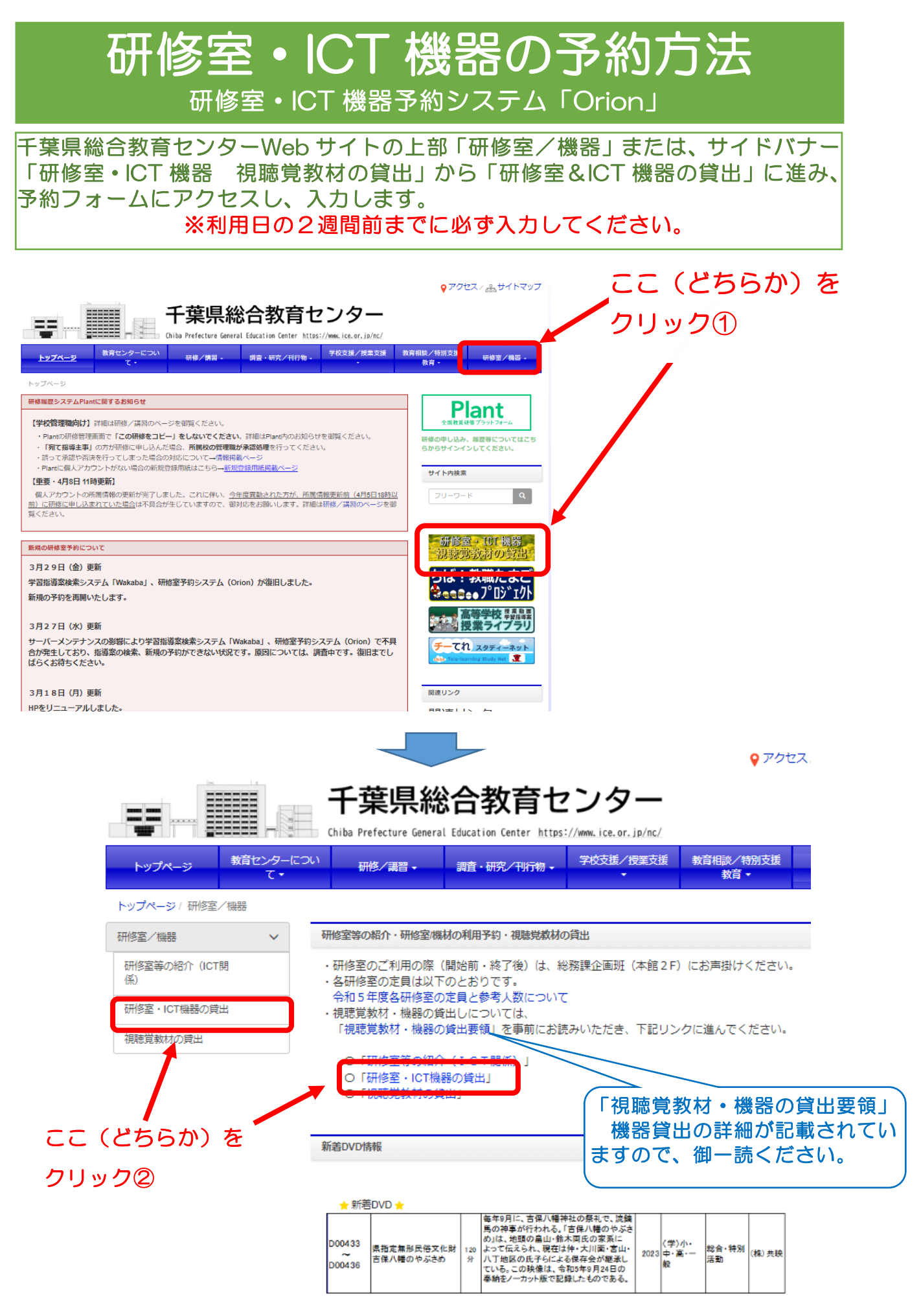

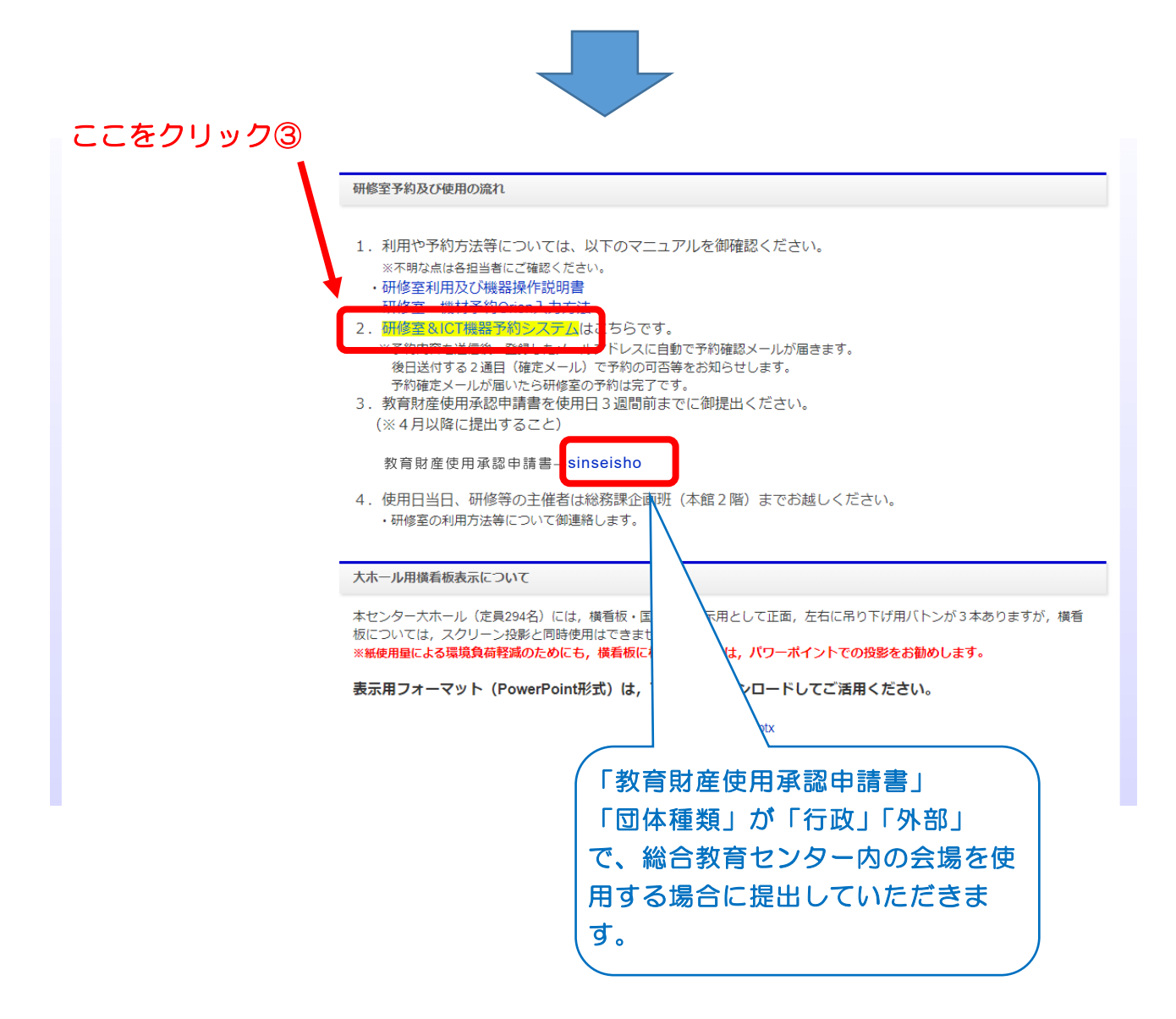

Ⅰ 総セが会場で、研修室が予約済みの場合

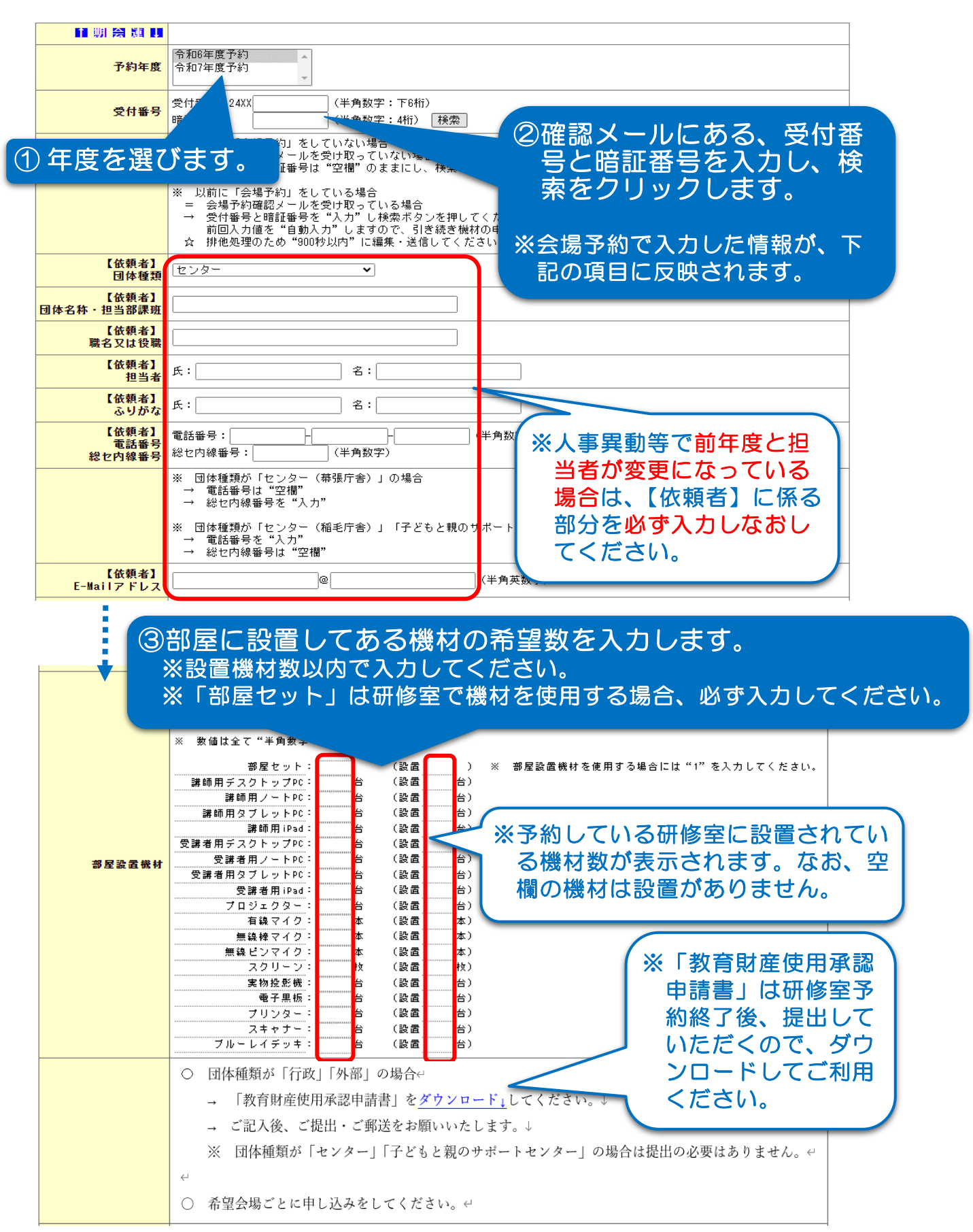

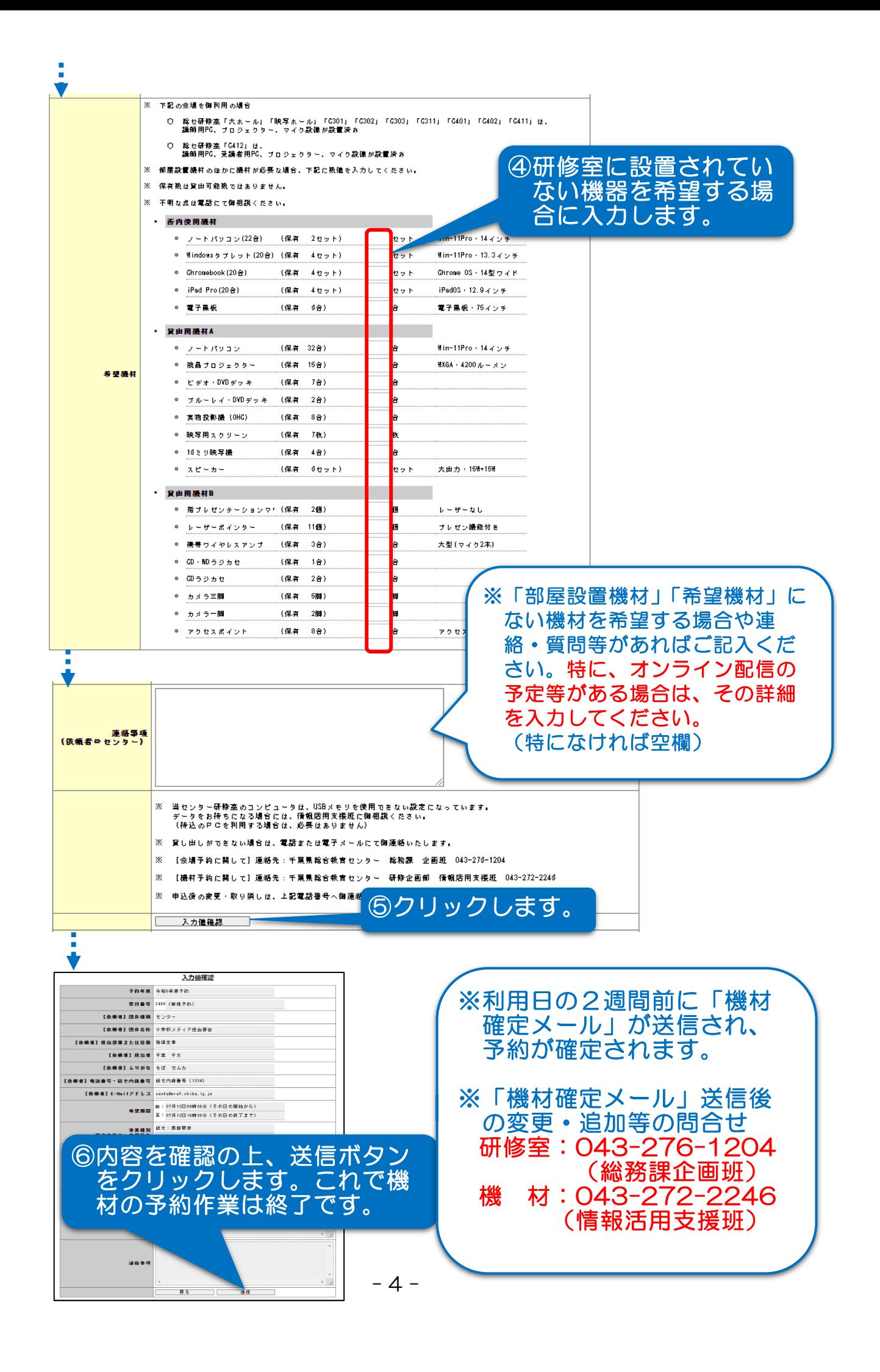

## Ⅱ 総セが会場で、研修室が未予約の場合

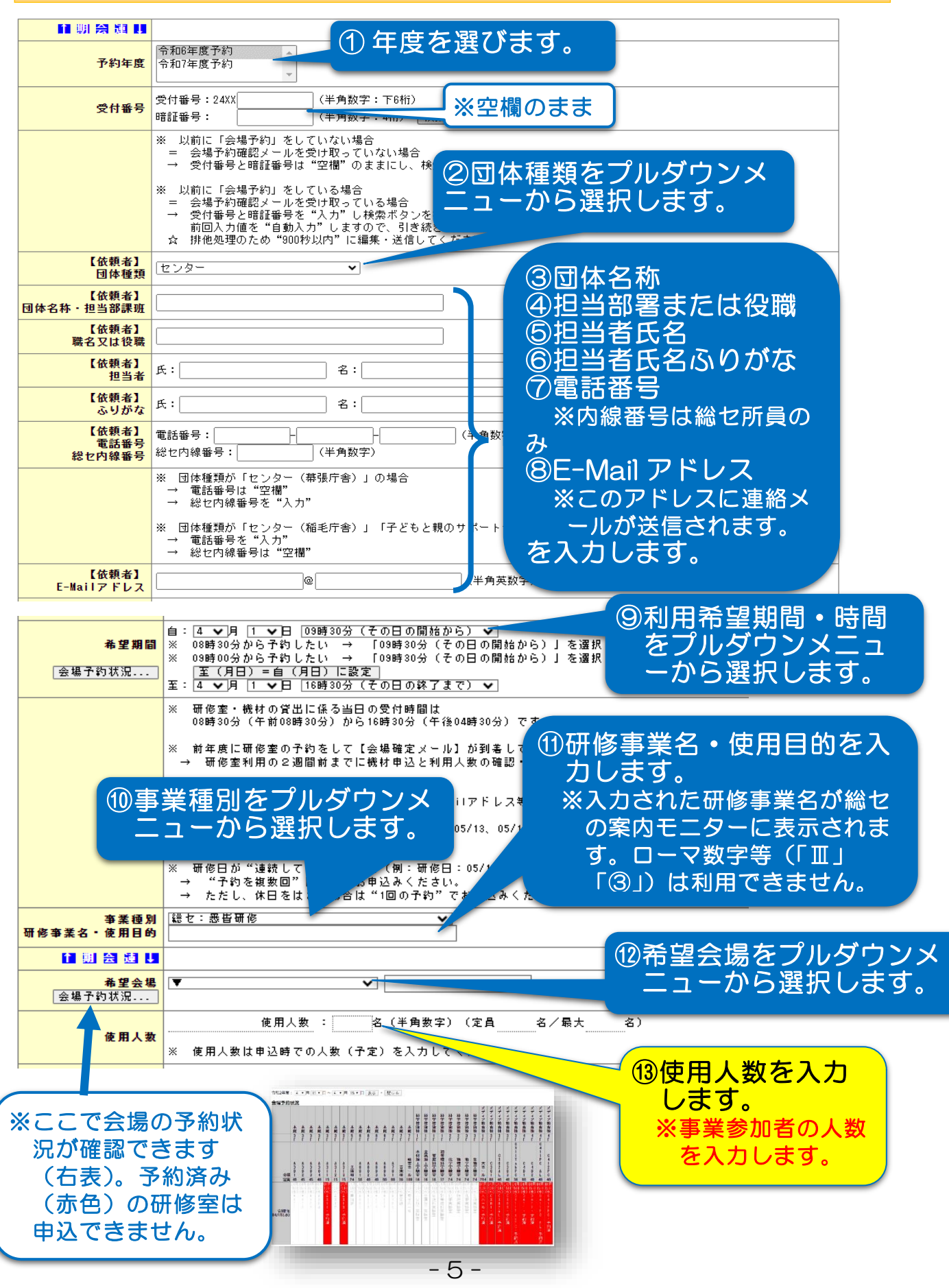

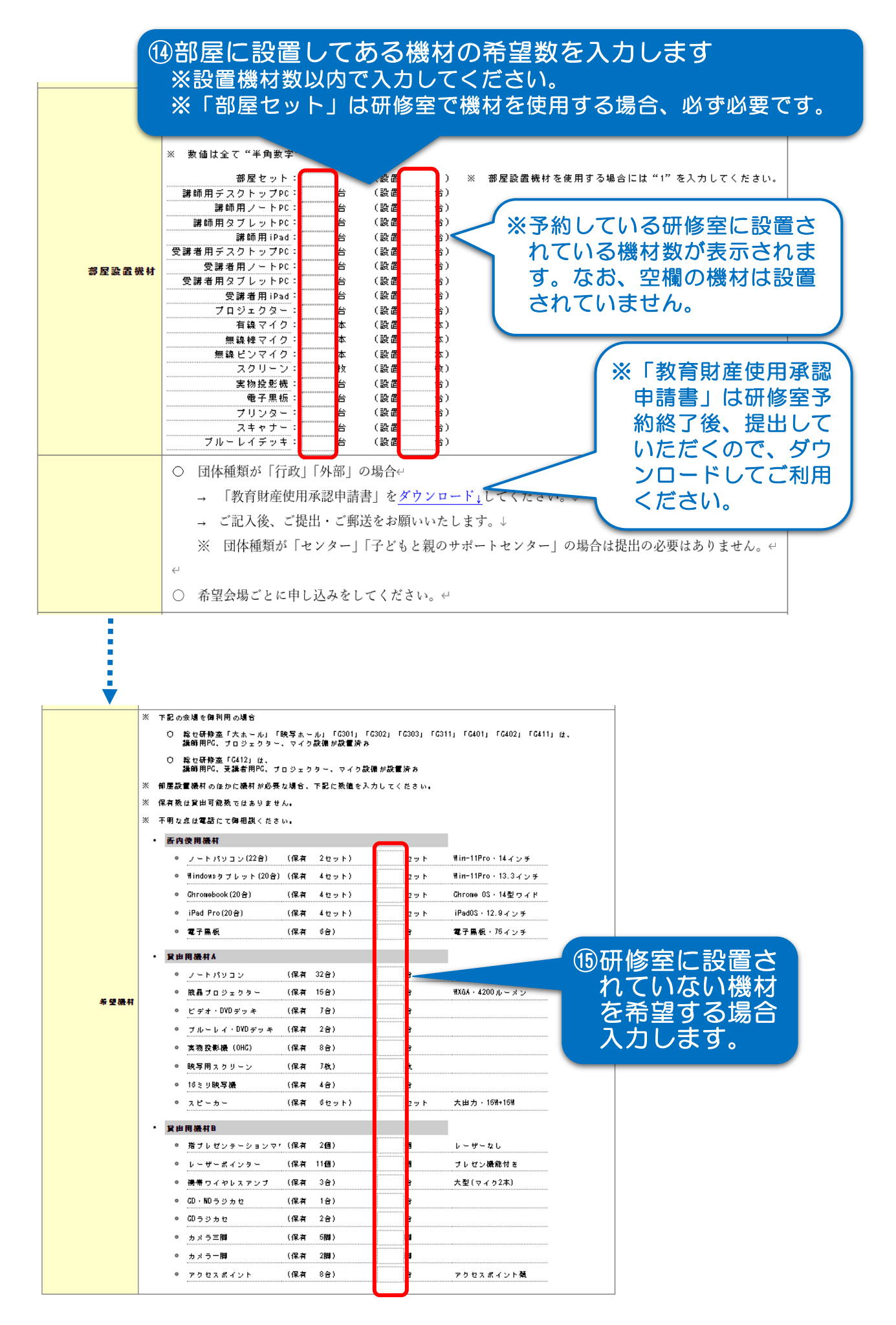

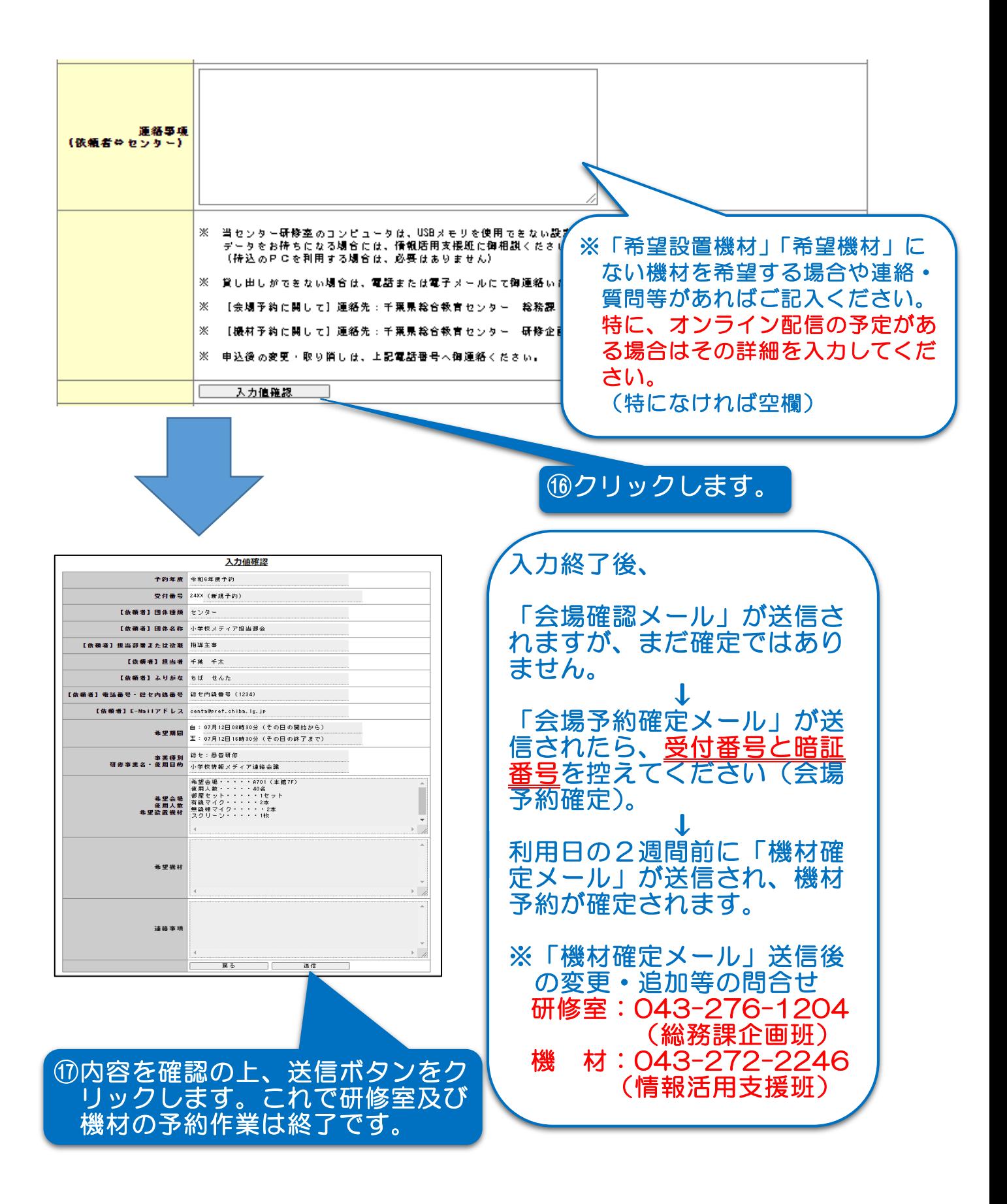

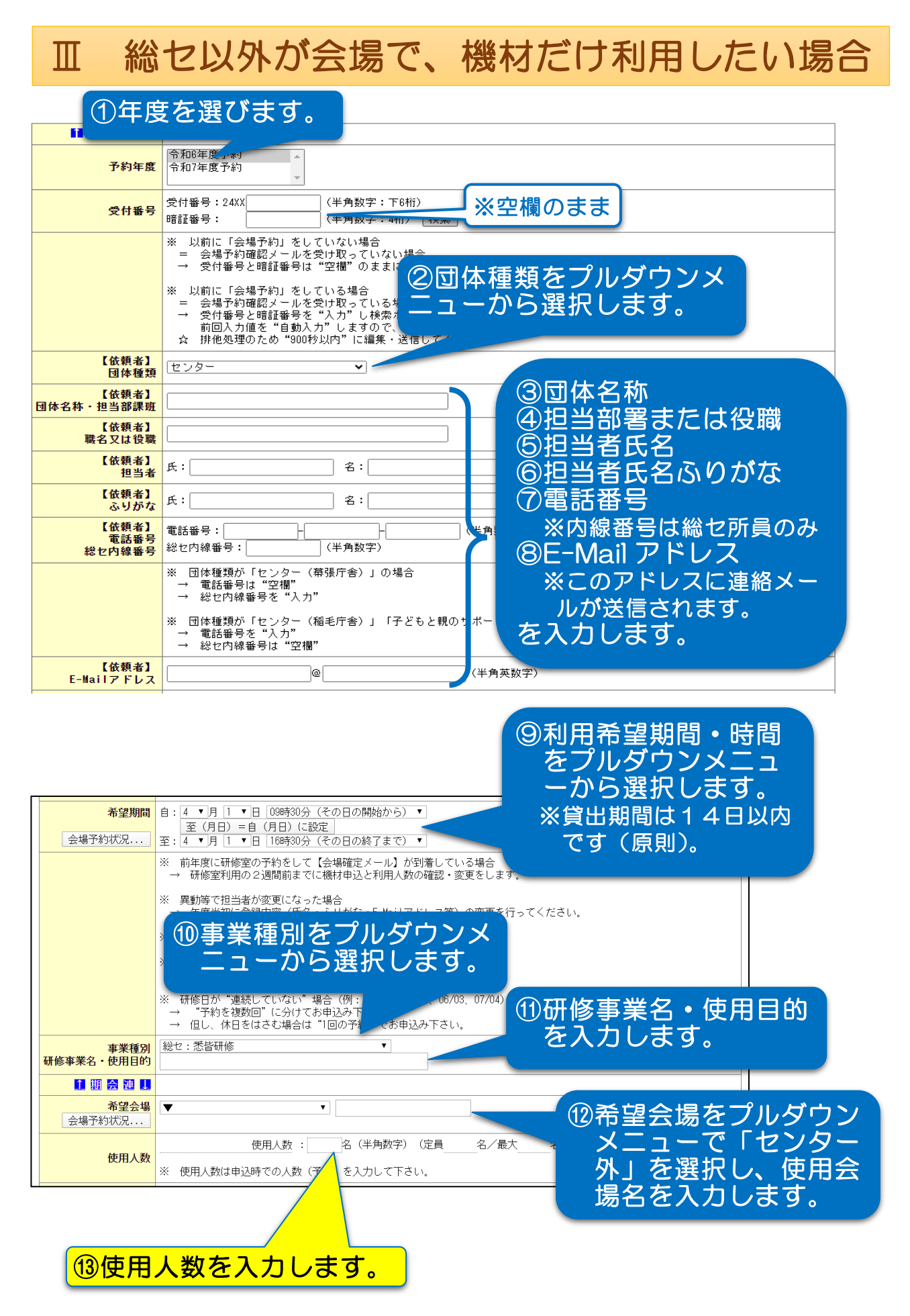

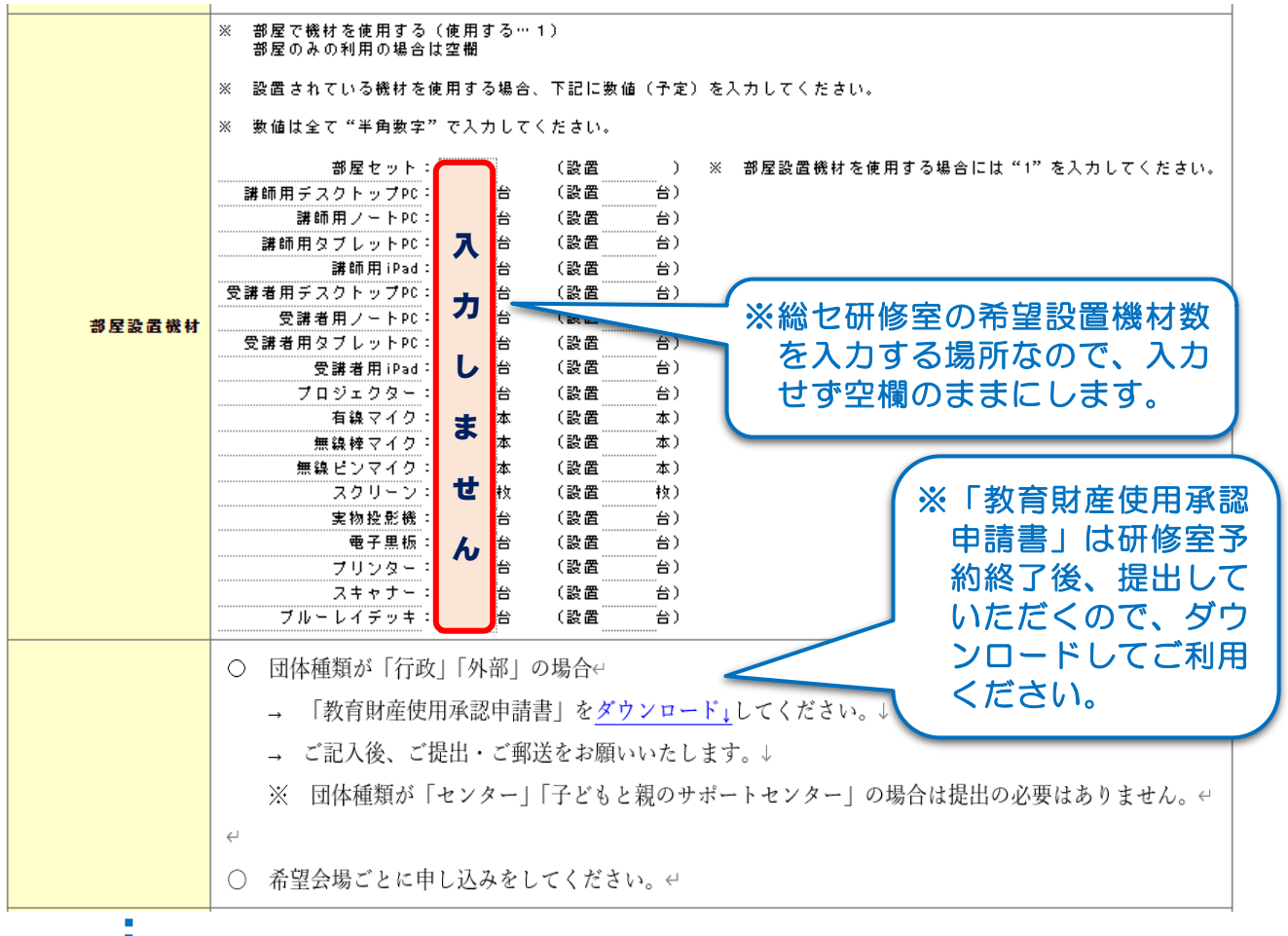

i<br>Sanada

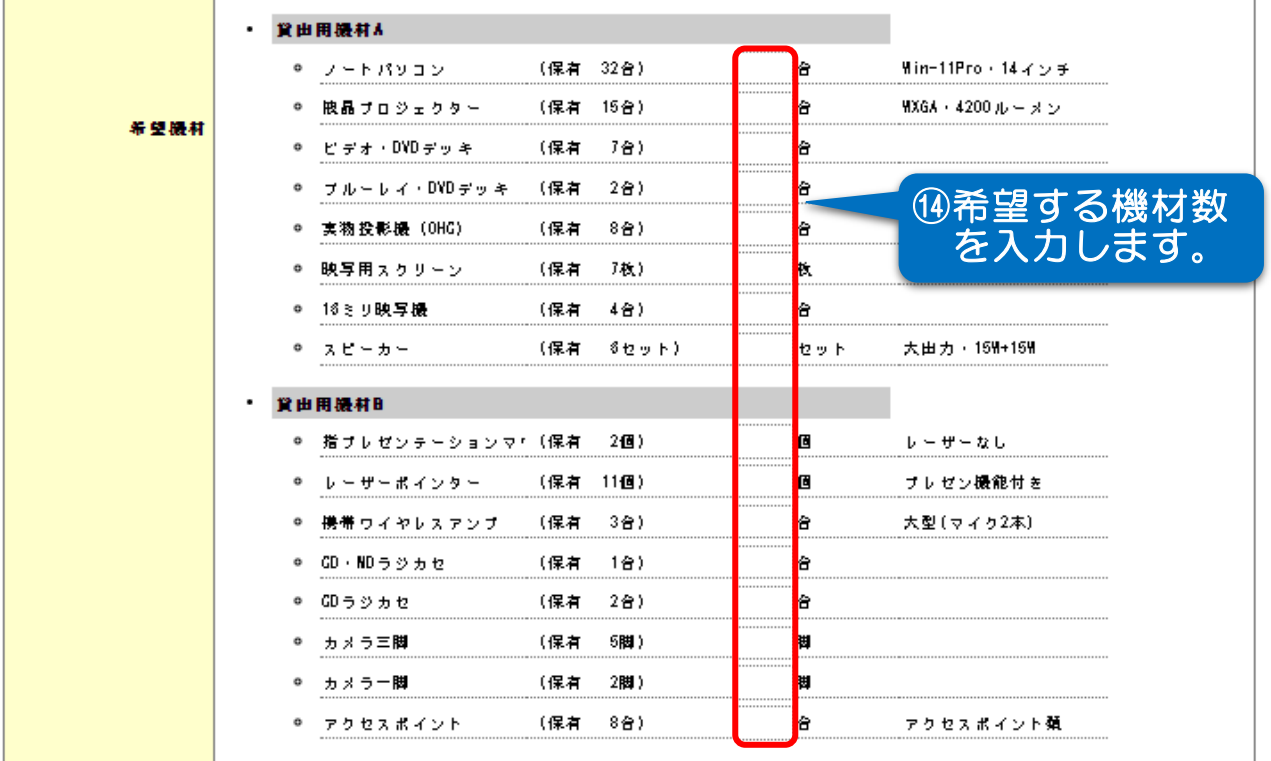

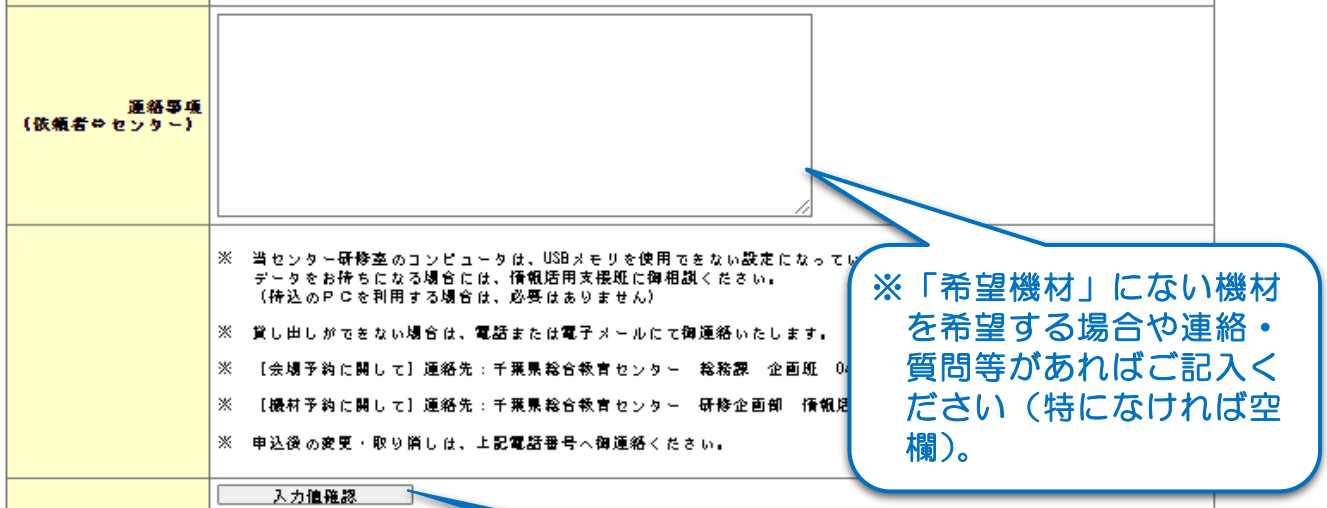

## ⑮クリックします。

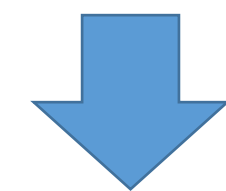

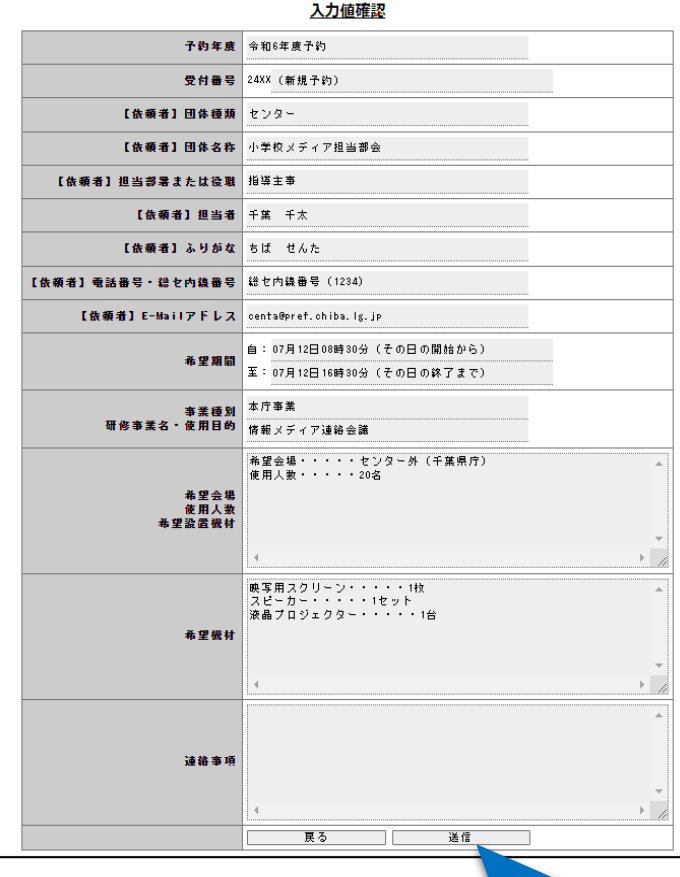

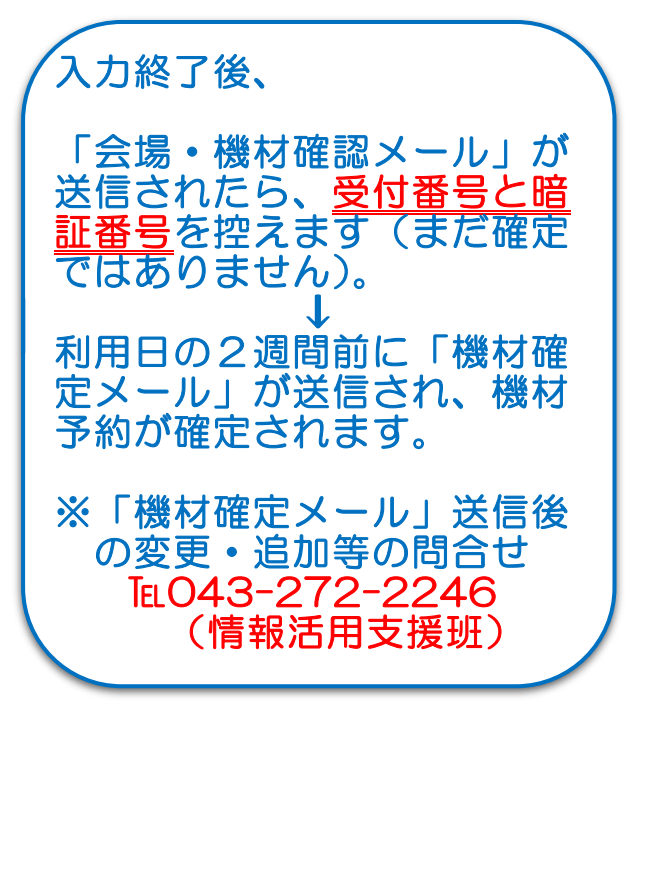

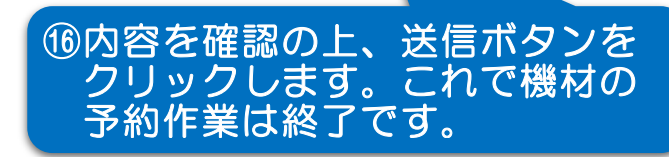